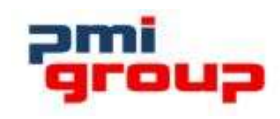

**ERMES** Portale B2B

> L'applicazione ha un'interfaccia responsive e si adatta quindi a qualsiasi tipo di dispositivo come tablet, smartphone o PC, è integrata in modo nativo con l'ERP **SIRE** e può essere collegata a qualsiasi ERP con cui scambia articoli, listini,

condizioni di vendita, documenti e ordini

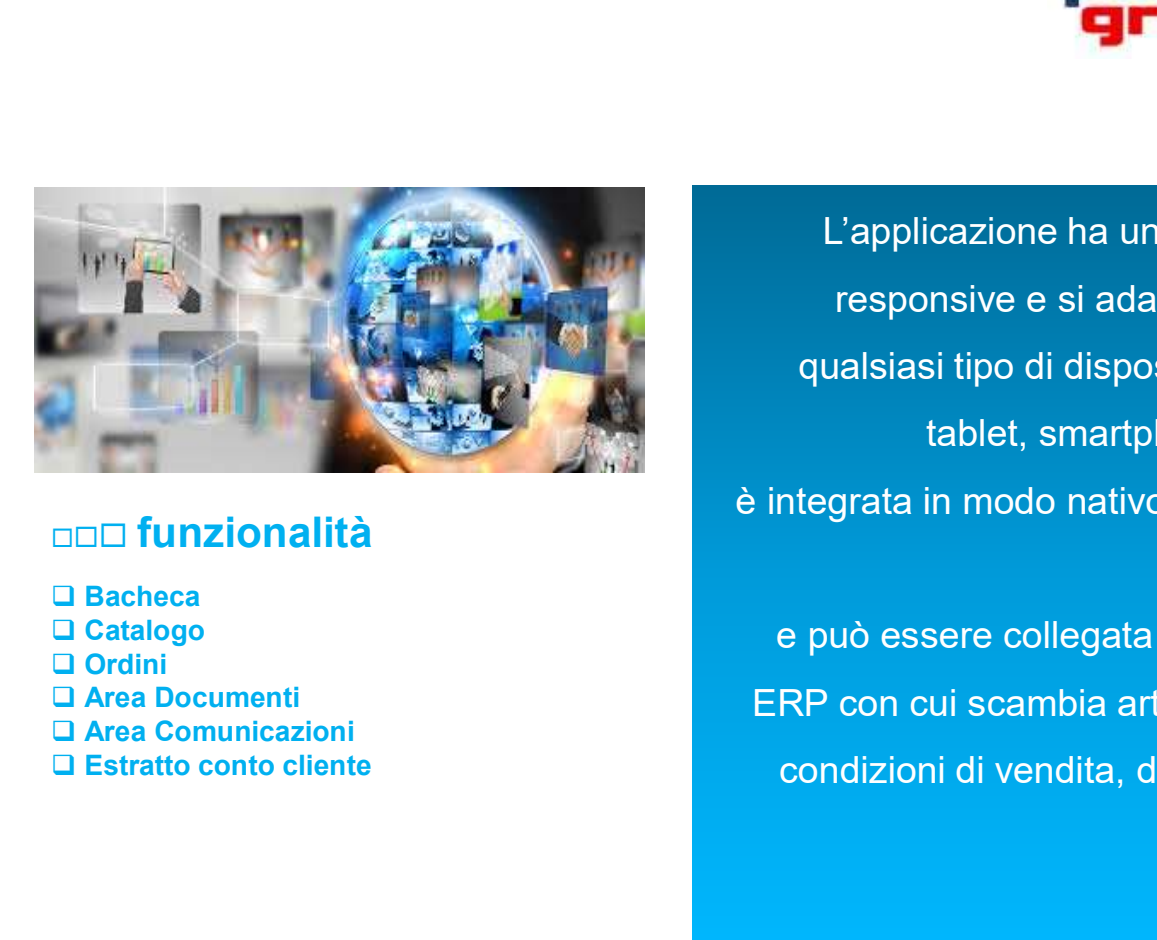

# funzionalità

 $\square$  Bacheca Catalogo □ Ordini

ERMES è un'applicazione di e-commerce per utenti business e può essere utilizzata anche da agenti di commercio per la gestione

## **AND OF PUNTI DI FORZA**

- Integrazione con il CE.DI.
- Controllo di gestione di un negozio o di una catena di negozi

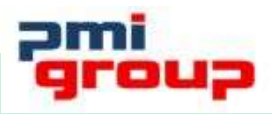

# pmi retail

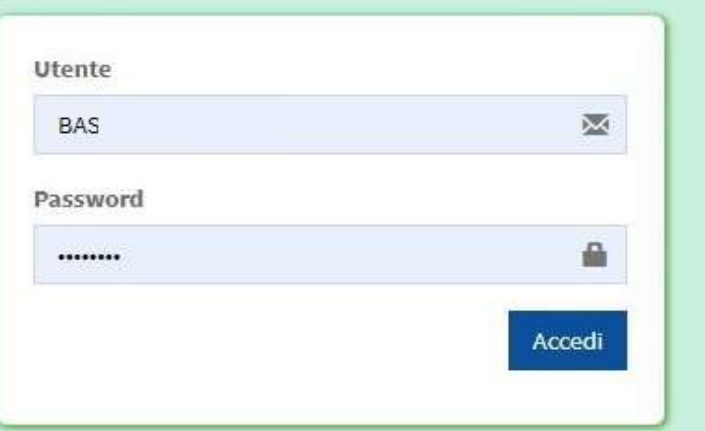

Per informazioni o assistenza scrivere a: portaleordini@

e

 $\circ$ 

當

Ĥ

e

Si consiglia di utilizzare uno dei seguenti browser per una maggiore velocità e compatibilità

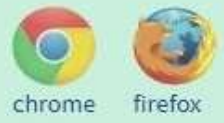

m.

**UD** 

 $\circ$ 

 $W$ 

 $\mathbf{G}$ 

IL PORTALE PUO' ESSERE **PERSONALIZZATO** CON I COLORI ED IL LOGO DEL CLIENTE.

CONSENTE DI GESTIRE DUE TIPOLOGIE DI UTENTI: **Q** CLIENTI **Q** AGENTI

I CLIENTI ACCEDONO DIRETTAMENTE ALLA PROPRIA AREA GLI AGENTI HANNO LA POSSIBILITA' DI SELEZIONARE IL CLIENTE SU CUI OPERARE TRA TUTTI QUELLI ASSEGNATI

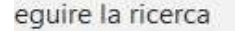

17.43 423

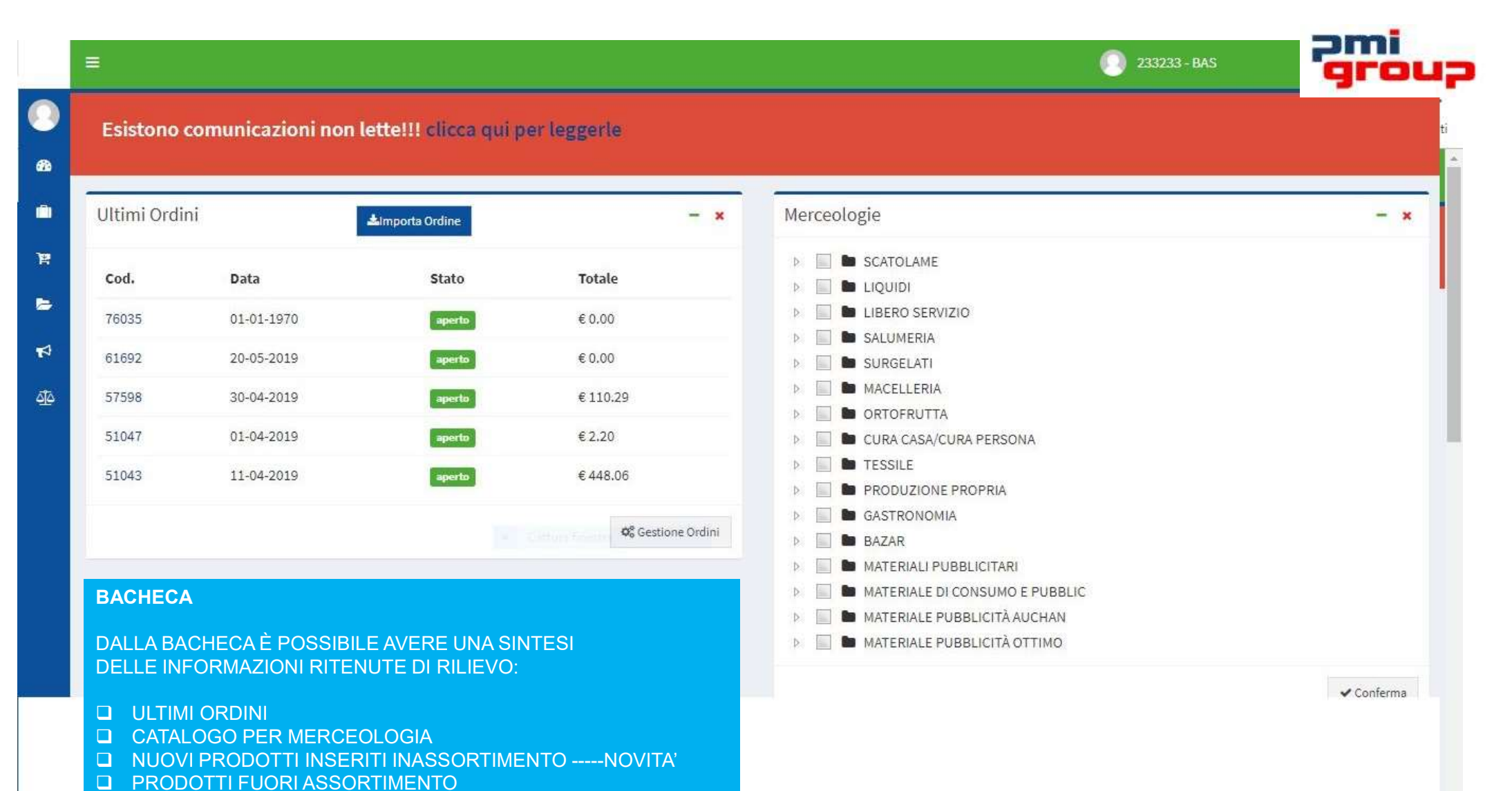

**Q** VOLANTINI

#### $\checkmark$  Conferma

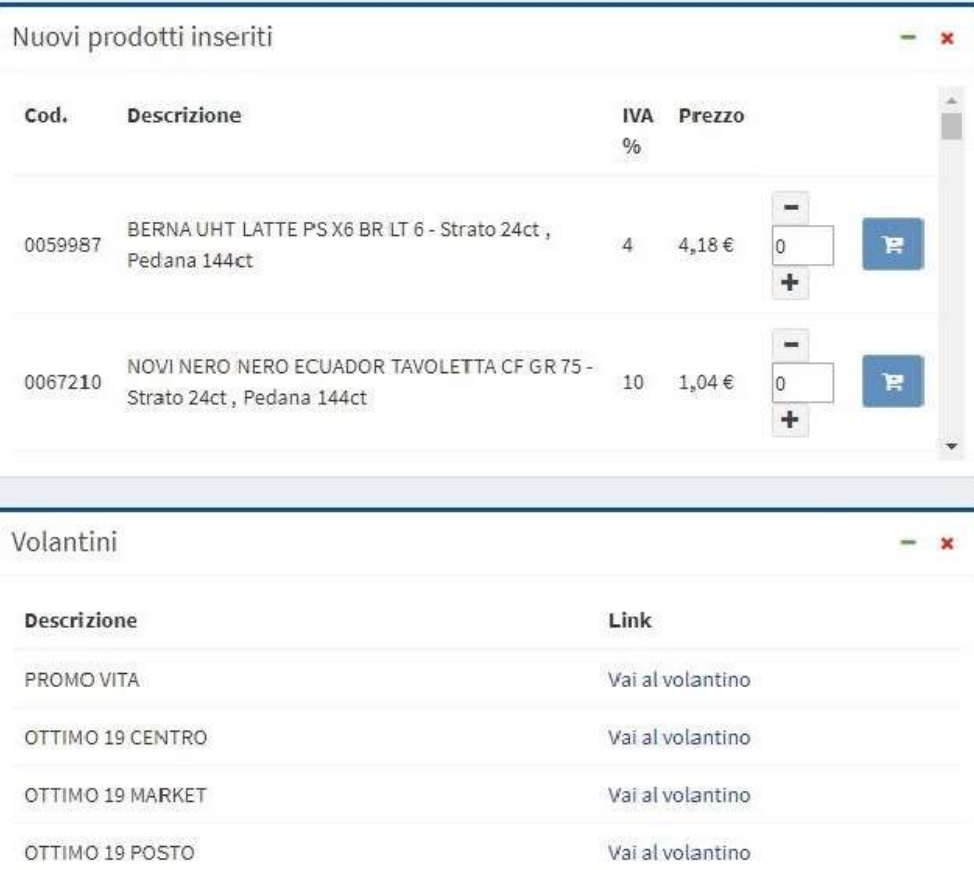

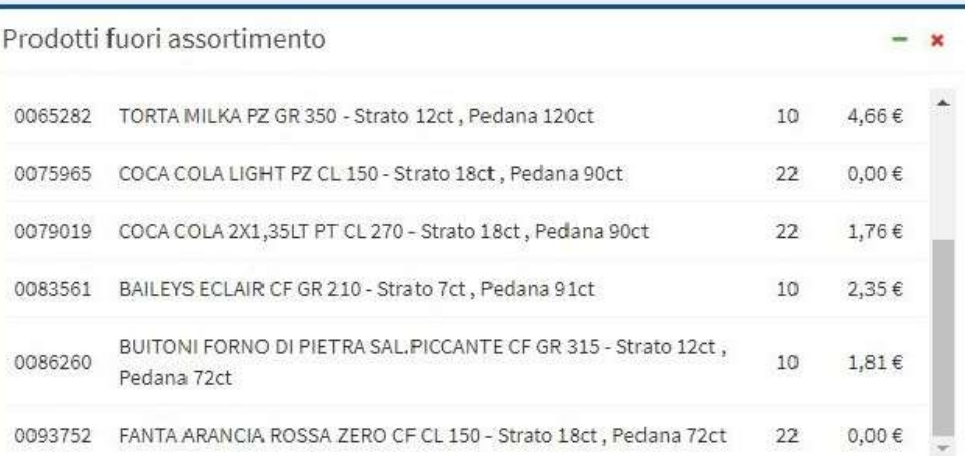

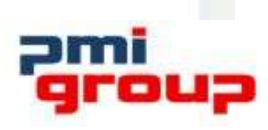

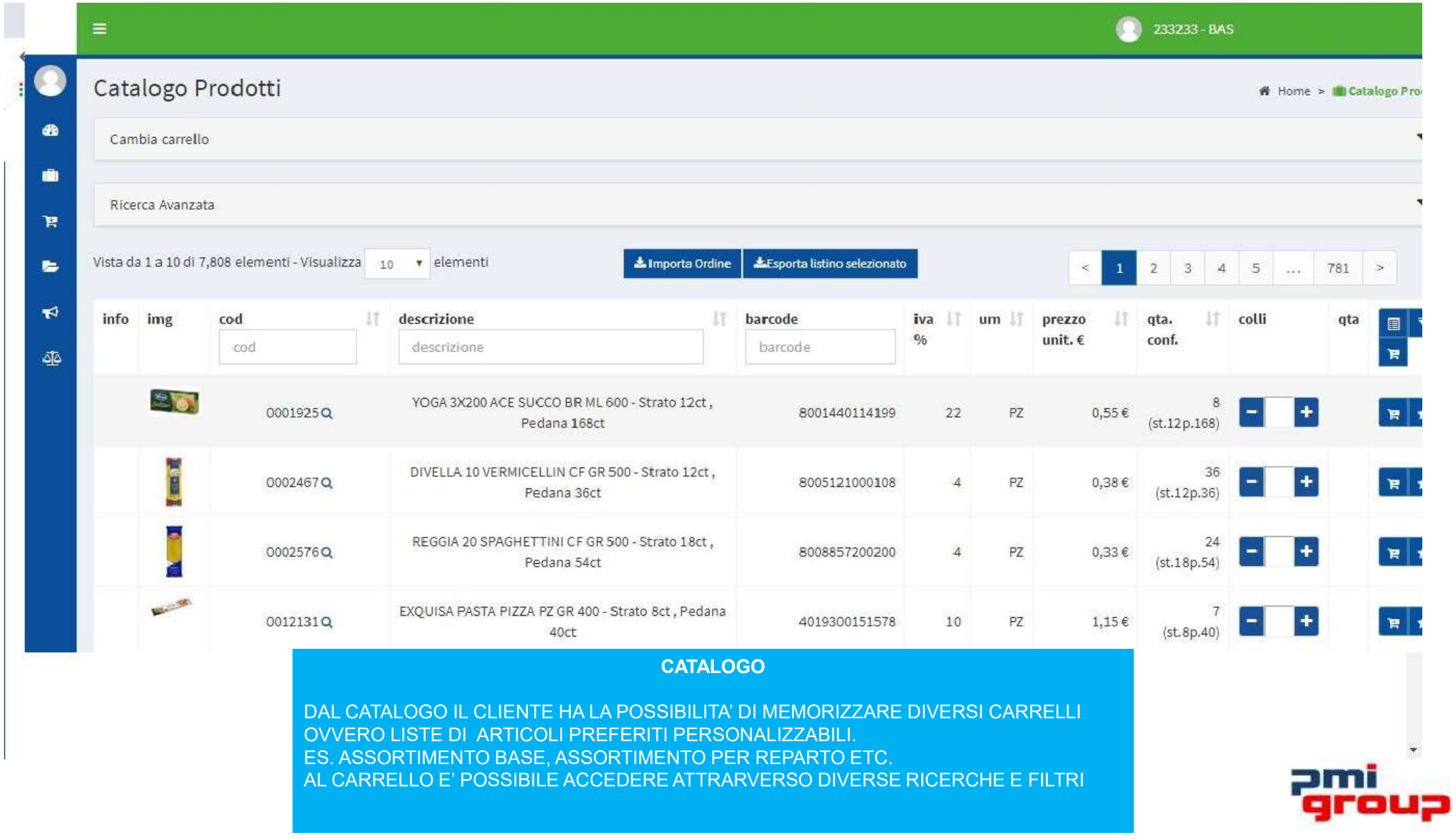

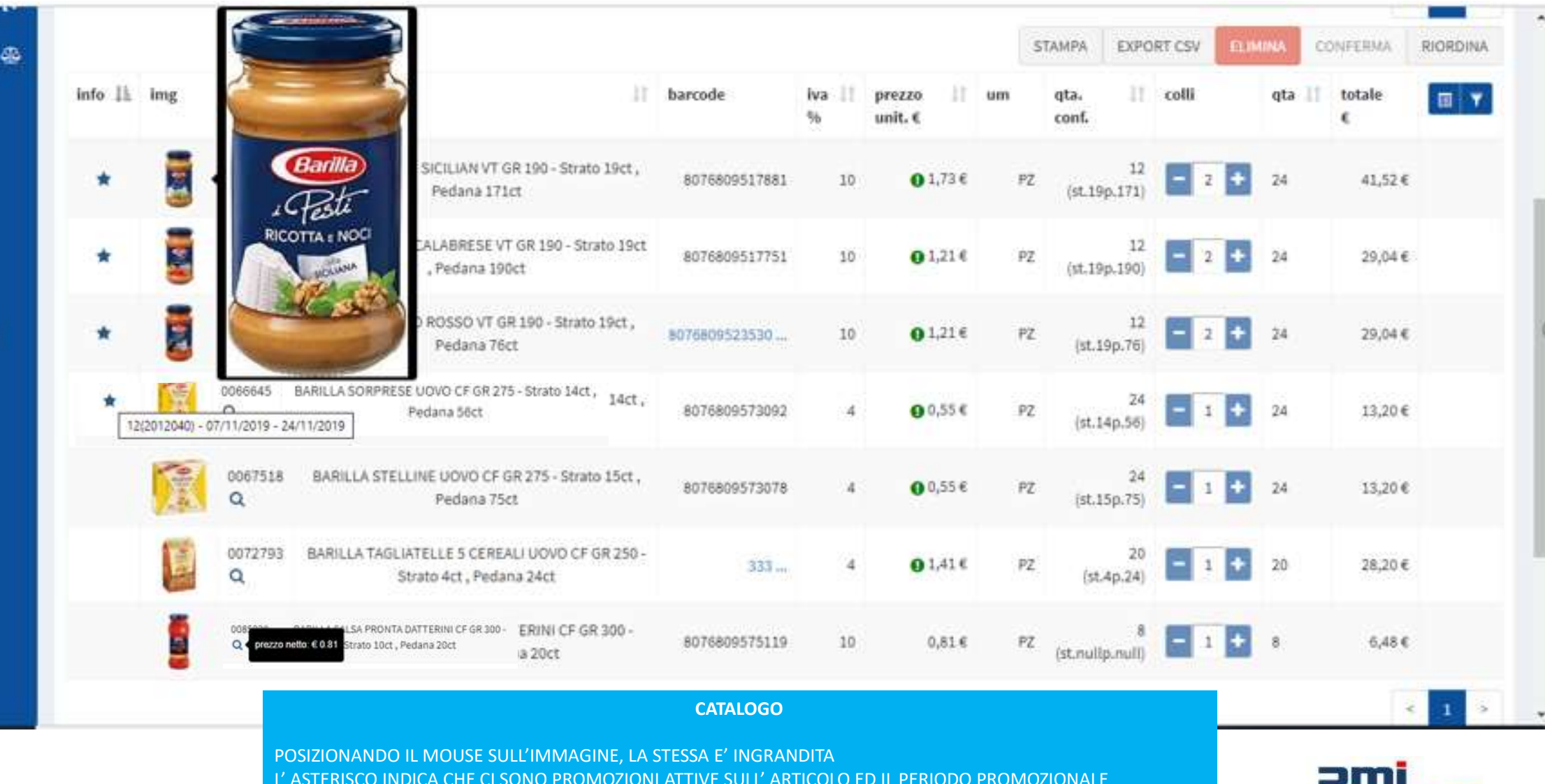

LA LENTE DI INGRANDIMENTO SUL CODICE ARTICOLO RESTITUISCE INFORMAZIONI AGGIUNTIVE SULL' ARTICOLO

group

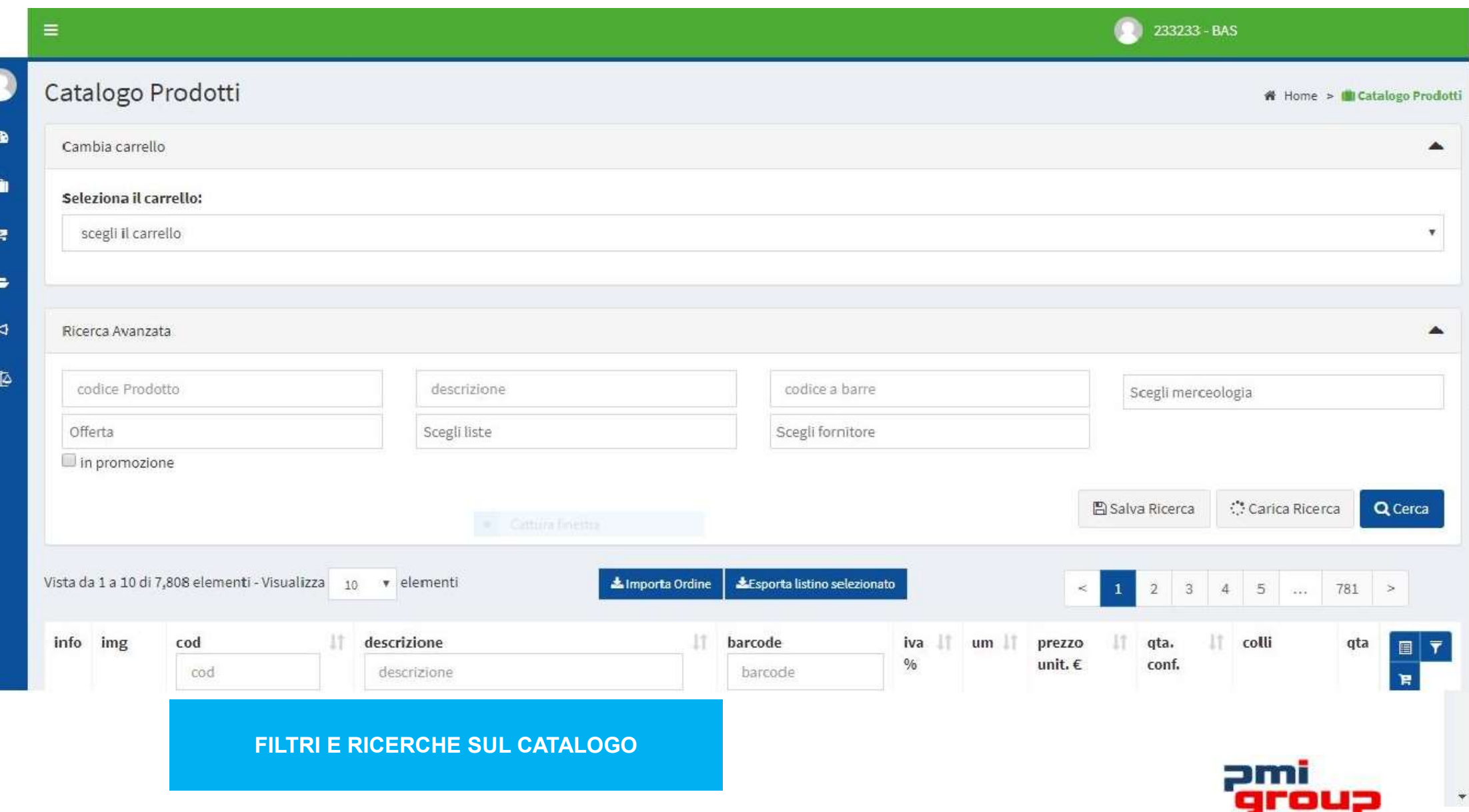

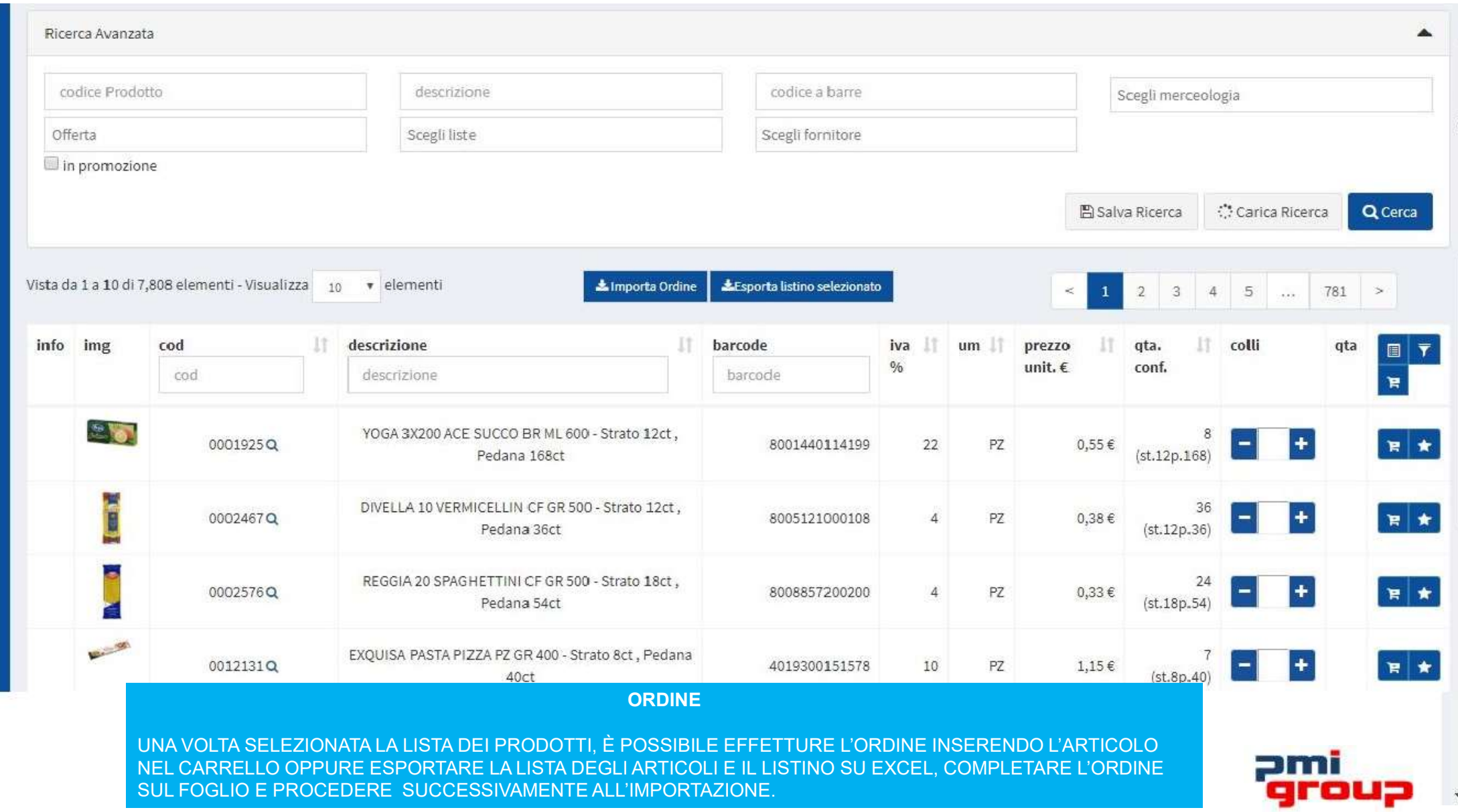

 $\blacktriangledown$ 

₫₫

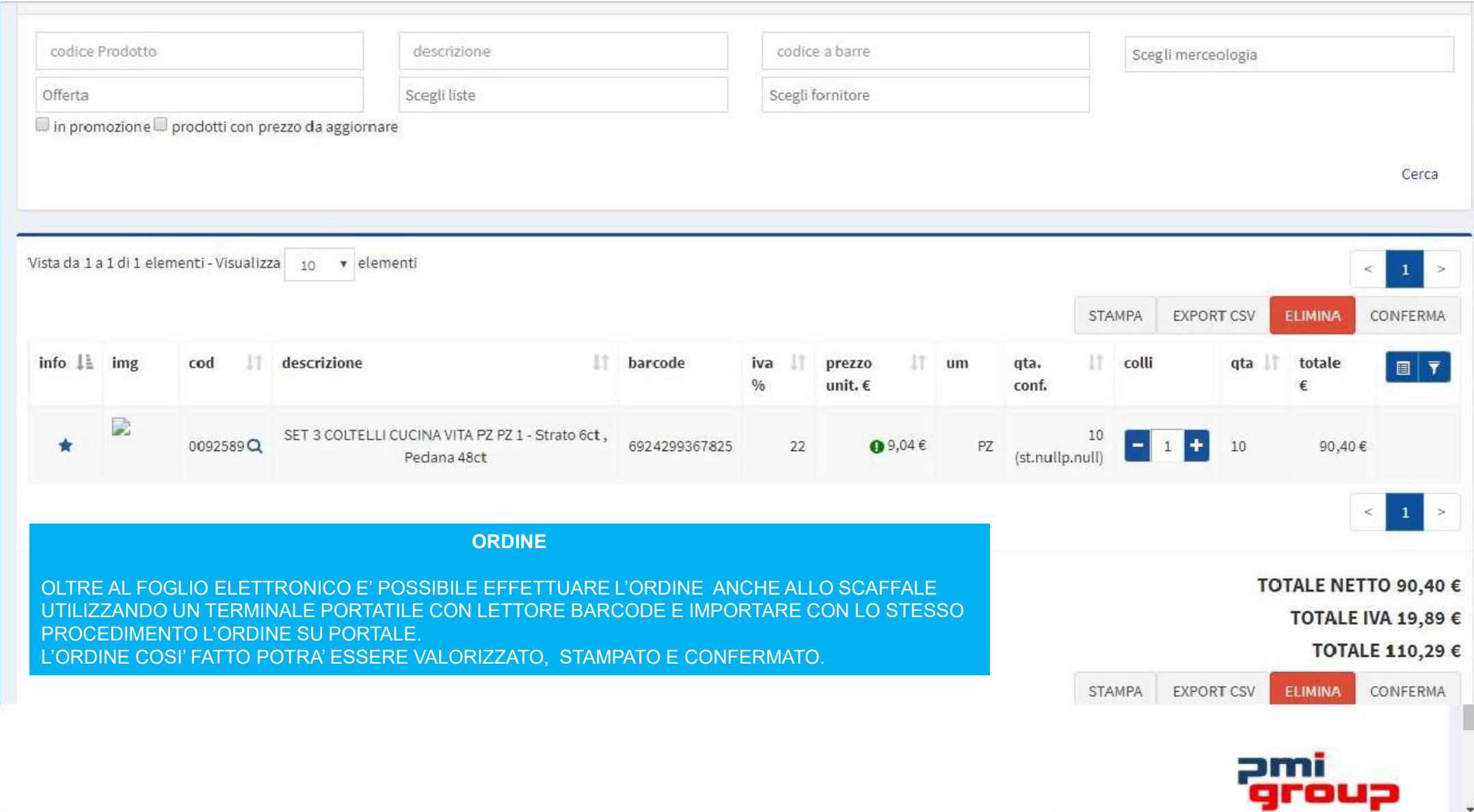

 $\blacksquare$ 

 $\blacktriangleright$ 

₫

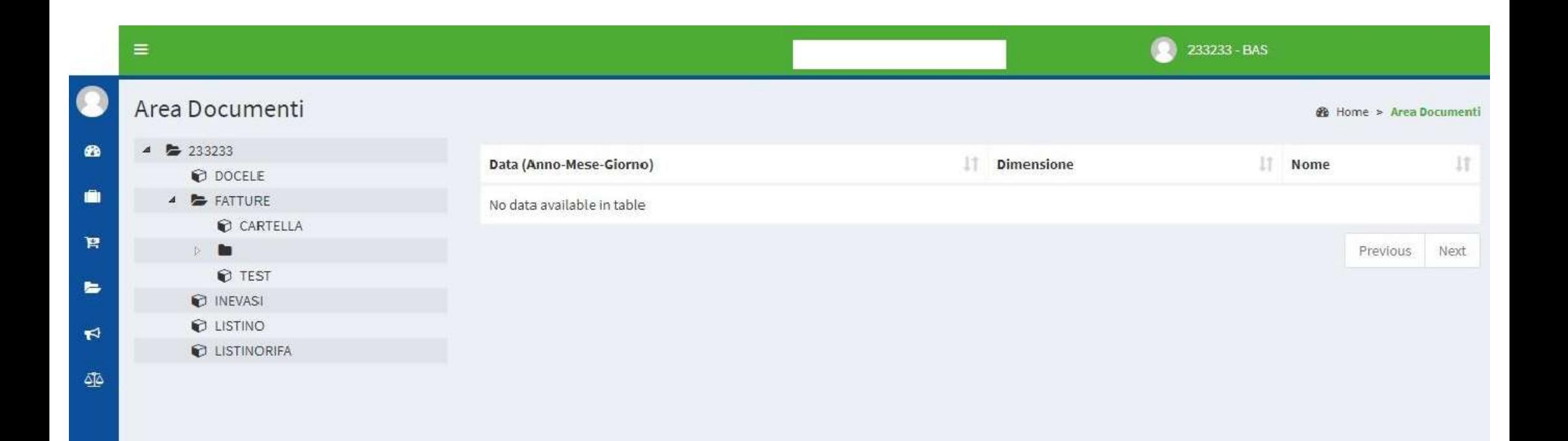

Copyright @ 2016 - 2019 . All rights reserved.

Version 1.0

### DOWNLOAD DOCUMENTI

NELL'AREA DOCUMENTI E' POSSIBILE SCARICARE DOMENTI COME : FATTURE, LISTINI, INEVASI ETC. L'AREA PUO' ESSERE SUDDIVISA IN CARTELLE PER ARGOMENTO

![](_page_9_Picture_5.jpeg)

![](_page_10_Picture_16.jpeg)

# DOWNLOAD COMUNICAZIONI

NELL'AREA COMUNICAZIONI E' POSSIBILE SCARICARE COMUNICAZIONI VARIE SUDDIVISE PER ARGOMENTO L'AREA PUO' ESSERE SUDDIVISA IN CARTELLE .

![](_page_10_Picture_3.jpeg)

![](_page_11_Picture_18.jpeg)

 $\overline{1}$